# Grafika in|ynierska - opis przedmiotu

# Informacje ogólne

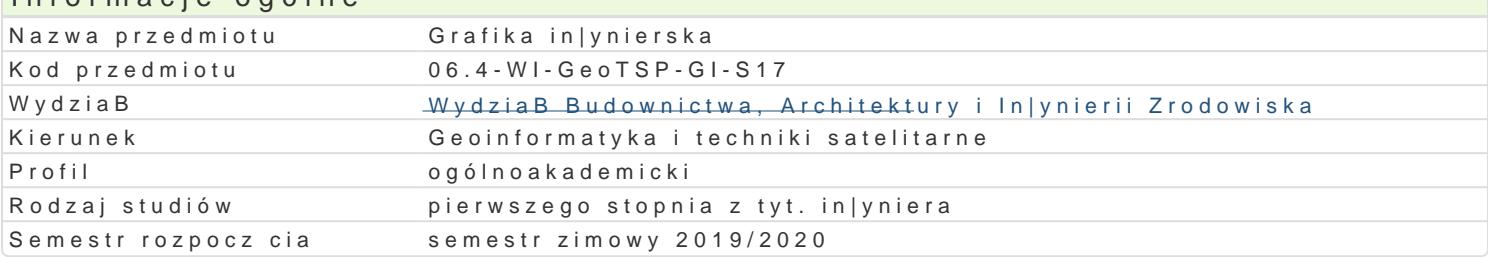

## Informacje o przedmiocie Semestr the contract of the contract of the contract of the contract of the contract of the contract of the contract of the contract of the contract of the contract of the contract of the contract of the contract of the co Liczba punktów ECTS do zdobycia 3 Typ przedmiotu obowizkowy Jzyk nauczania polski Sylabus opracowaB dr in|. PaweB BBa|ejewski

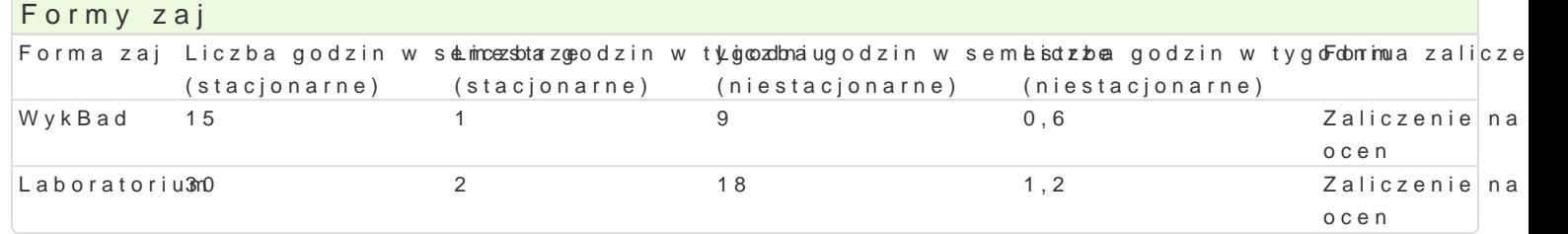

## Cel przedmiotu

Celem przedmiotu jest poznanie zasad tworzenia i edytowania rysunków ogólnobudowlanych sporz dz CAD.

Przygotowanie stworzonego rysunku do druku.

#### Wymagania wst pne

Podstawy obsBugi komputera. Rysunek techniczny. Geometria wykre[lna.

#### Zakres tematyczny

Wprowadzenie do grafiki komputerowej - Systemy rastrowe i wektorowe

Podstawowe narz dzia do rysowania (linia,poliginia, okrg, prostok t, Buk). Podstawowe narz dzia ed itp.) Dodatkowe narz dzia edycji (kreskuj,wypeBnij, wstaw blok, utwórz blok). Podstawowe informacje rodzajach wymiarowania oraz wymiarowanie stworzonych obiektów (style wymiarowania, edycja linii i obszaru, wybranie arkusza, ustawienie stylu wydruku, wydruk do pliku PDF).

Praktyczne zastosowanie zdobytej wiedzy podczas wykonywania przykBadowych rzutów budynków jed

#### Metody ksztaBcenia

WykBad

Laboratorium

### Efekty uczenia si i metody weryfikacji osigania efektów uczenia si Opis efektu Symbole efwetówy weryfikac $\overline{F}$ ionis Symbole efwetówy weryfikac $\overline{F}$ ionis zaj

PosiadB wiedz na temat tworzenia rysunków pBaskich. Zna ¶n.kttowologisi têcahgnalaim pnozwwasanjyc;ew oya bagot | dany cel. PosiadB wiedz zzakresu tworzenia i edytowania dko\_ww.pohonej gospinsoetwiyi, Neskoswoly Libaboratorium znajomo[ definiowania stylów wymiarowania i wydruk student potrafi dosnaeowa oprogramowanie do swoich potrzeb. Umie tworzy , definiowa i edytowa podstawowe ob<sup>e</sup>iepkrtzyy **getom**weatniyeczne. Do tworzenia rysunków pBaskich potrafi wskaza , dobra i zastosowa najlepszjecklta siebie metod postpowania. Narysowane obiekty umie podda modyfikacji w celu uzyskania |danych efektów. Potrafi przygotowa stworzony rysunek do wydruku

potrafi opracowa dokumentacj dotyczc zadania in|yniersk¶e.kg<u>o U</u>o0n3az żappraeyzgeontocowwaaniew y<sup>o</sup>n Lkaiboratorium zrealizowanego zadania za pomoc technik audiowizualnych. Pplotula i pos progiewka usi powszechnym w pracach in|ynierskich oprogramowaniem CAD, GIS, DTP, BIM.

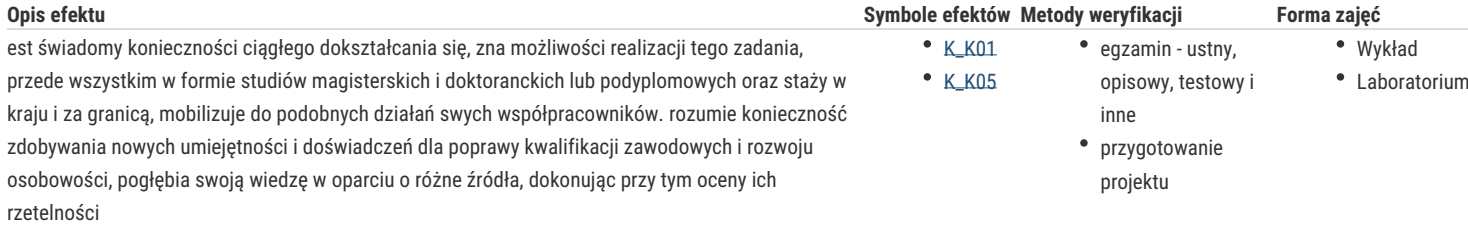

# Warunki zaliczenia

Wykład - zaliczenie na podstawie oceny z egzaminu.

Laboratorium - wykonanie projektów przy zastosowaniu oprogramowania typu CAD. Sporządzenie rysunku na zaliczenie

#### Literatura podstawowa

Instrukcja obsługi takich programów jak: ArCADia, ZW-Cad, AutoCad, GstarCad itp.,

## Literatura uzupełniająca

- 1. Dzieniszewszki G., Szwajka K.: Wspomaganie komputerowe w grafice inżynierskiej
- z wykorzystaniem programu Autocad, Wydawnictwo Uniwersytetu Rzeszowskiego, Rzeszów 2006.
- 2. Pikoń A.: "Autocad 2009. Pierwsze koki", Wydawnictwo Helion, Gliwice 2009
- 3. Praca zbiorowa: Autocad 2009. Pomoc programu (wersja elektroniczna) Autodesk 2009

# Uwagi

Zmodyfikowane przez dr inż. Paweł Błażejewski (ostatnia modyfikacja: 26-04-2019 06:22)

Wygenerowano automatycznie z systemu SylabUZ